(Soft Copy)

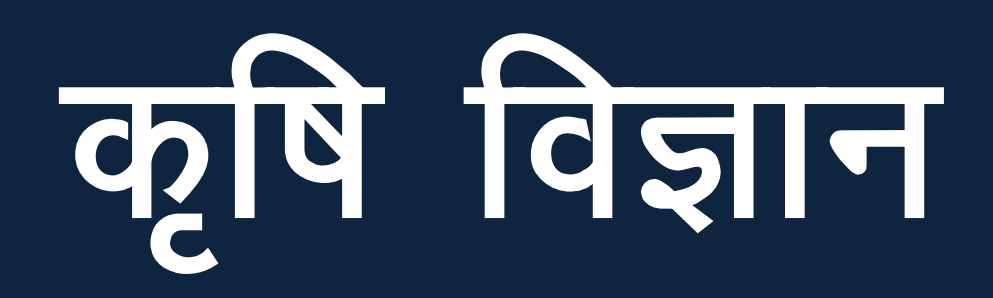

## <u>कक्षा–12</u>

### राज्य शिक्षा शोध एवं प्रशिक्षण परिषद्, बिहार

(Soft Copy)

# कृषि विज्ञान

### कक्षा-12

इकाई–1 (सात अध्याय) और इकाई-2 (छह अध्याय)

#### राज्य शिक्षा शोध एवं प्रशिक्षण परिषद्, बिहार

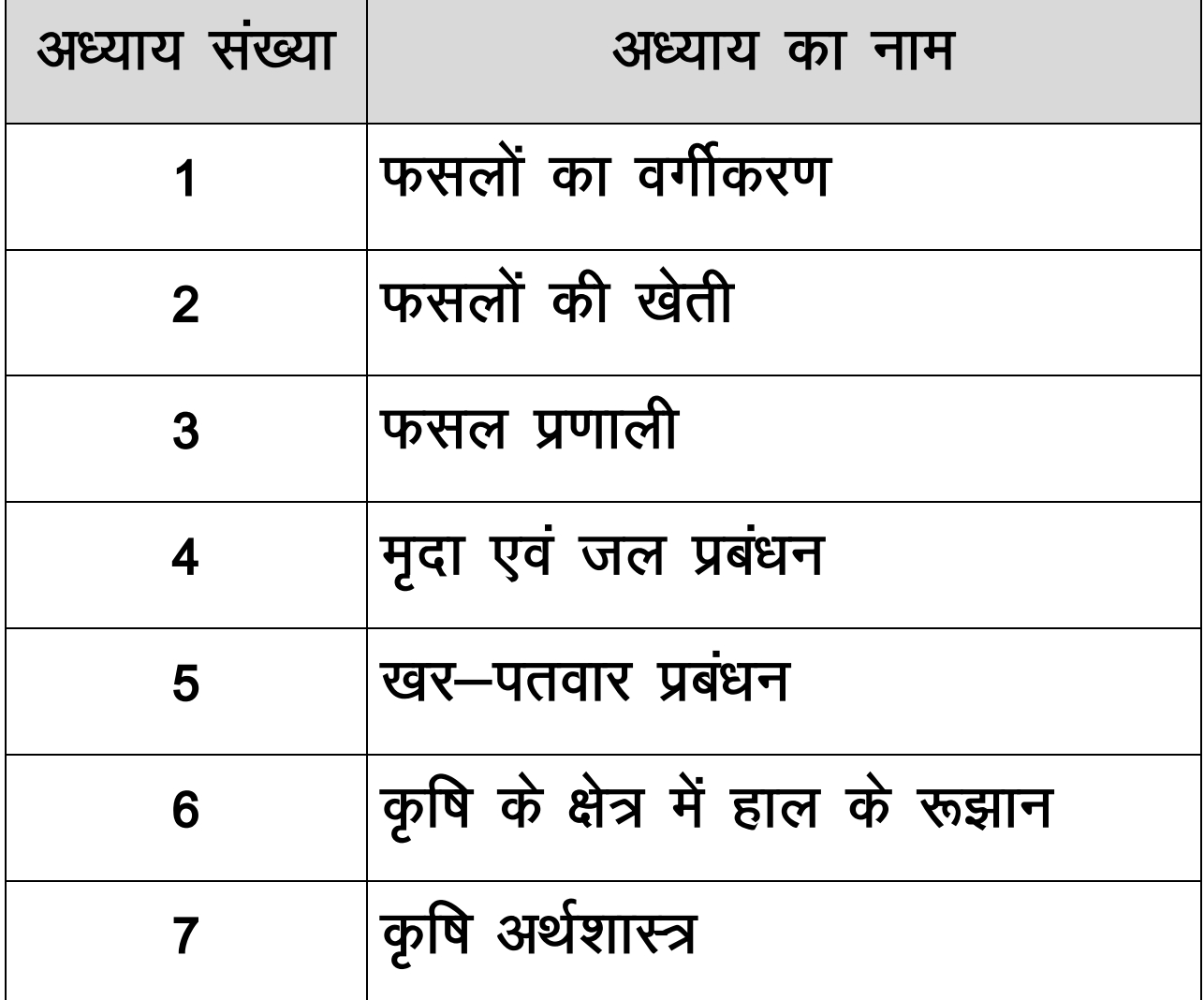